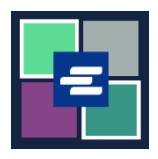

## **КРАТКОЕ РУКОВОДСТВО ПО ЗАПУСКУ ПОРТАЛА KC SCRIPT: ПОИСК ЗАЯВЛЕНИЯ ОБ ОСВОБОЖДЕНИИ ОТ УПЛАТЫ ПОШЛИНЫ**

Это краткое руководство покажет вам, как найти и загрузить все имеющиеся в вашем архиве заявления об освобождении от уплаты пошлины.

Примечание: Для этого вы должны войти в свою учетную запись на Портале.

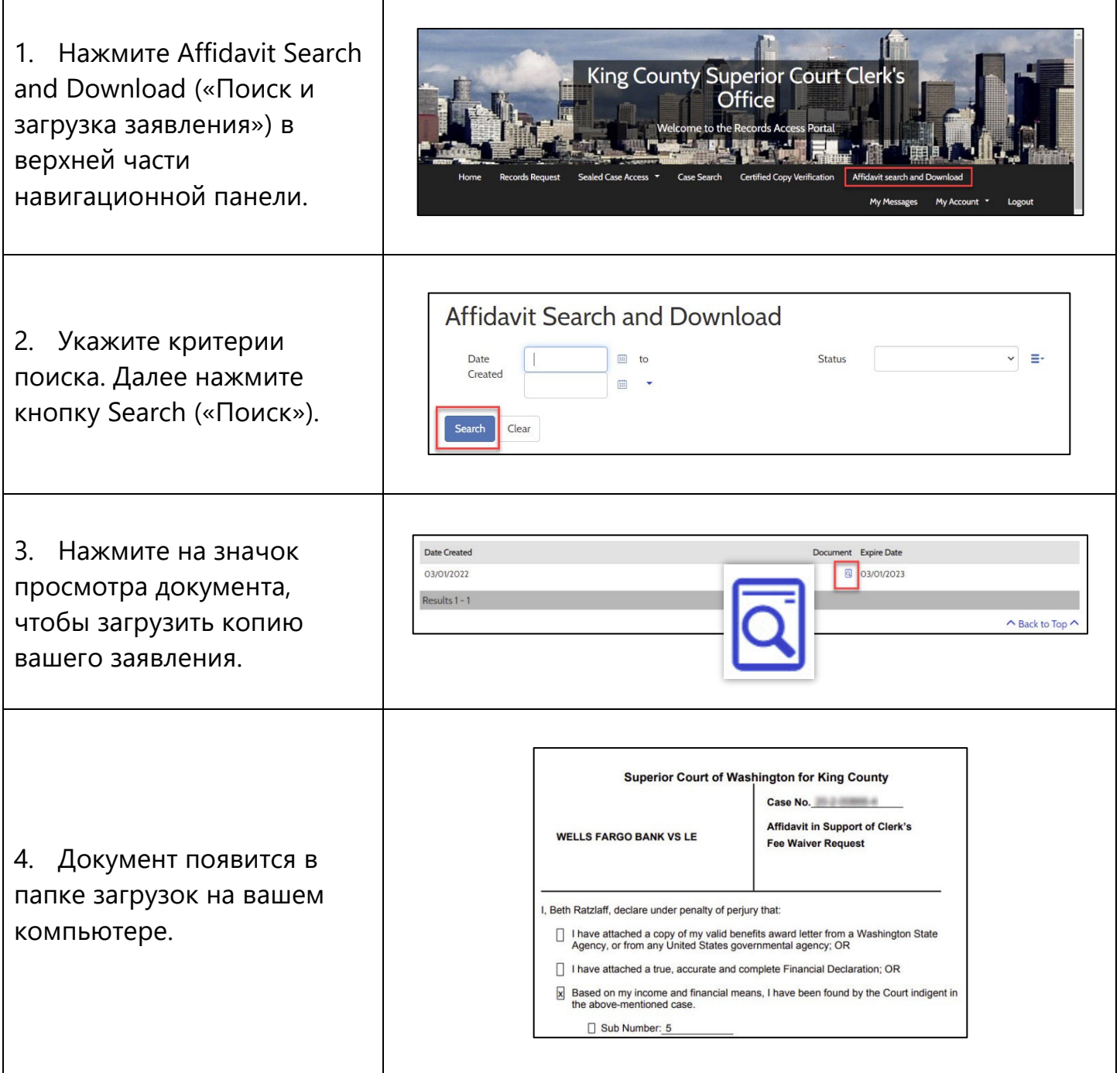

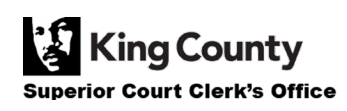